## **Paralisação por Máquina - Verifica (CCPGP611)**

Esta documentação é válida para todas as versões do Consistem ERP.

## **Pré-Requisitos**

Não há.

## **Acesso**

Módulo: Industrial - PPCP Padrão

Grupo: Paralisações no Processo

[Consulta das Paralisações por Máquina \(CCPGP610\)](https://centraldeajuda.consistem.com.br/pages/viewpage.action?pageId=246976332)

Botão **Verifica**

## **Visão Geral**

O objetivo deste programa é detalhar os lançamentos de paralisação da máquina para o motivo de paralisação selecionado no grid do programa [Consulta](https://centraldeajuda.consistem.com.br/pages/viewpage.action?pageId=246976332)  [das Paralisações por Máquina \(CCPGP610\)](https://centraldeajuda.consistem.com.br/pages/viewpage.action?pageId=246976332).

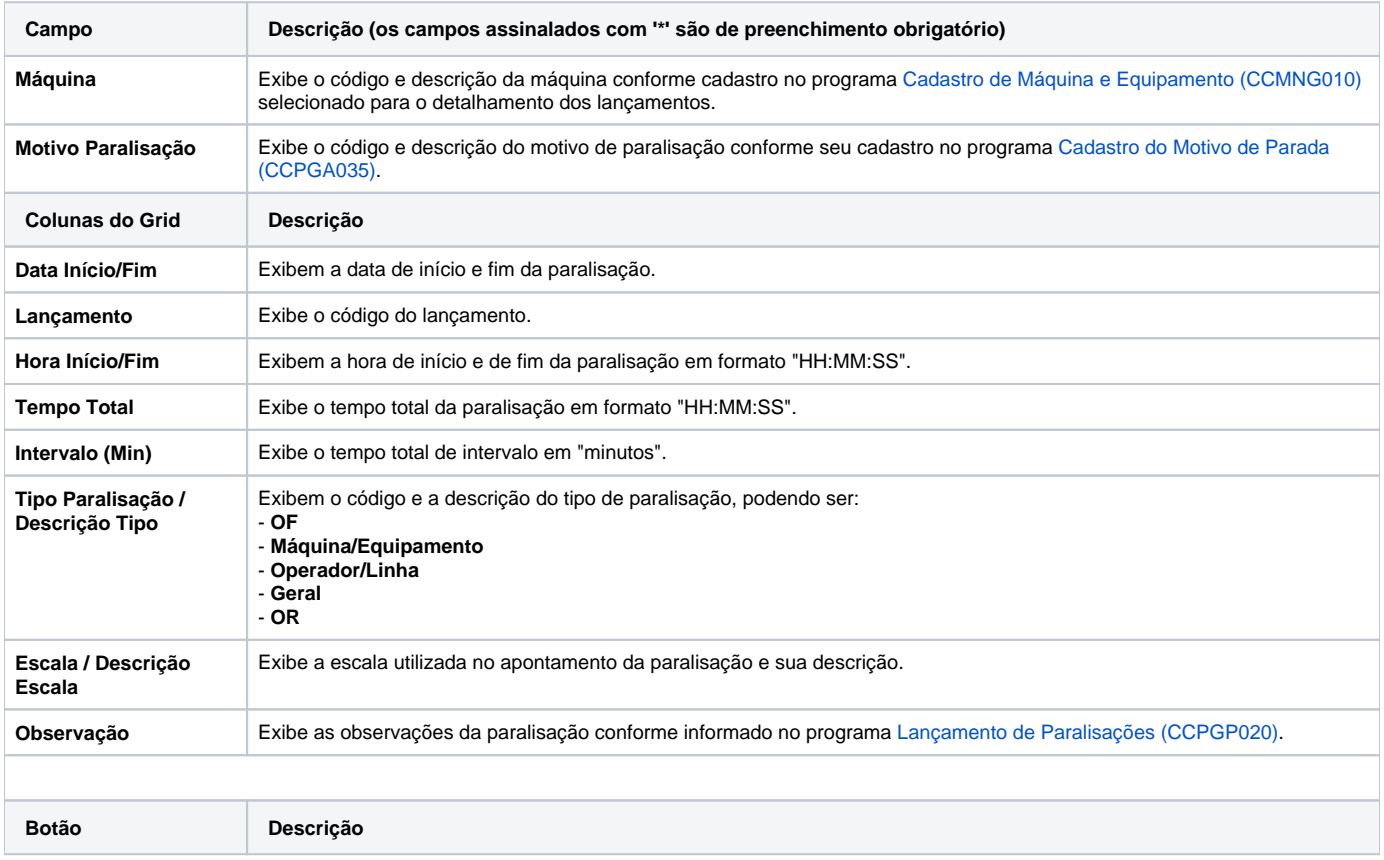

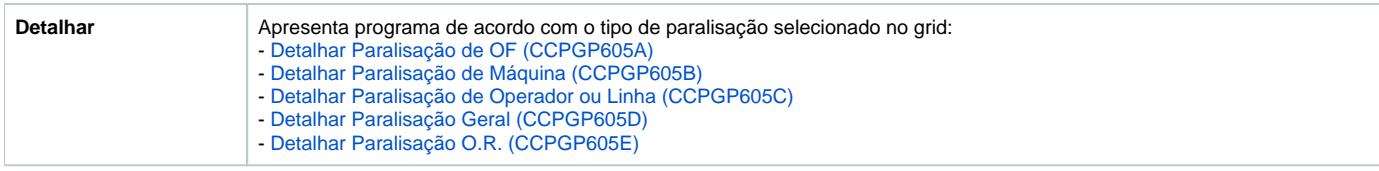

Atenção

As descrições das principais funcionalidades do sistema estão disponíveis na documentação do [Consistem ERP Componentes.](http://centraldeajuda.consistem.com.br/pages/viewpage.action?pageId=56295436) A utilização incorreta deste programa pode ocasionar problemas no funcionamento do sistema e nas integrações entre módulos.

Exportar PDF

Esse conteúdo foi útil?

Sim Não